## Aufschlag (2) **Tischtennis Kurs** 77  $\mathbb{Z}$ Beispiel  $V_{\text{ges.}}$ V<sub>kurz</sub> Pkt. Vlang Agültig  $O+O$  $\overline{\mathbf{3}}$  $\overline{2}$  $\overline{1}$  $\overline{\mathbf{3}}$  $00000000000$  $00000000000012$  $\left(17\right)$  $8 + 7 = 15$  $\vert$ 1 Per Platte 29 10  $\mathbf{8}$  $\overline{4}$  $6\,$ ₳

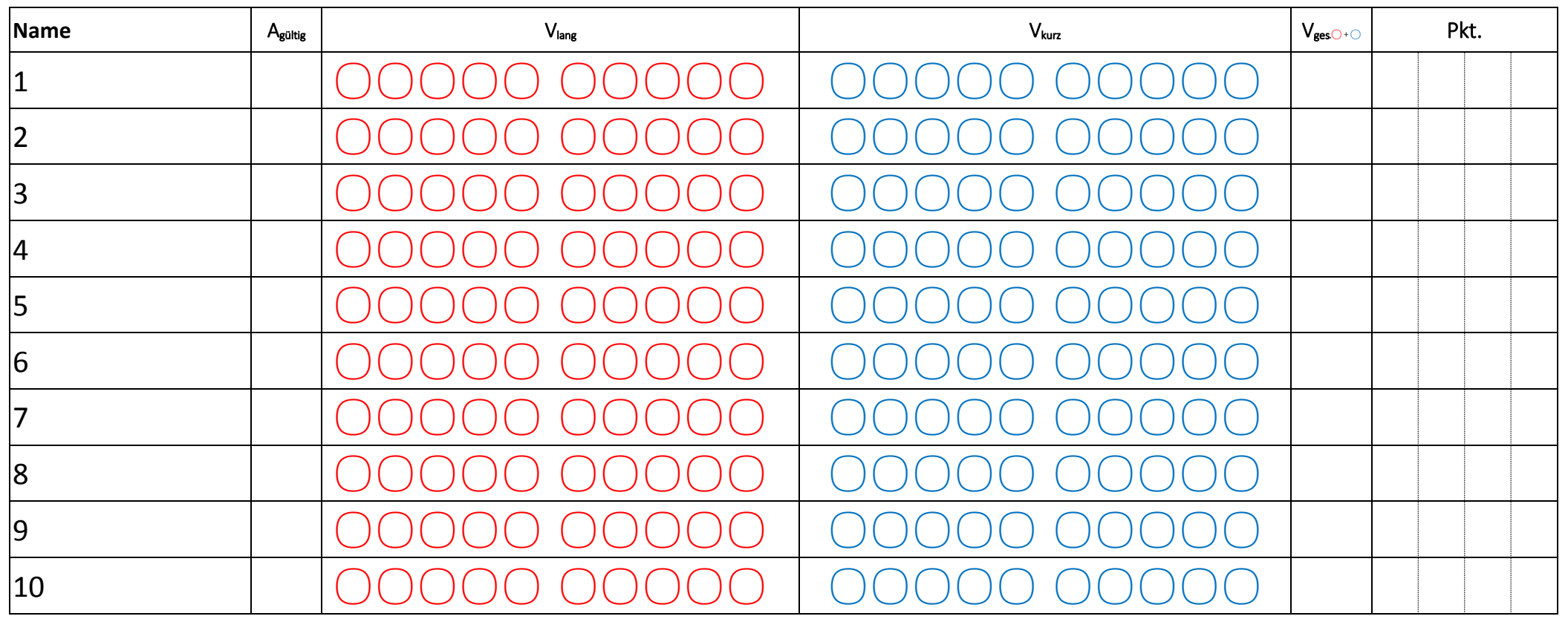

TTT

TT